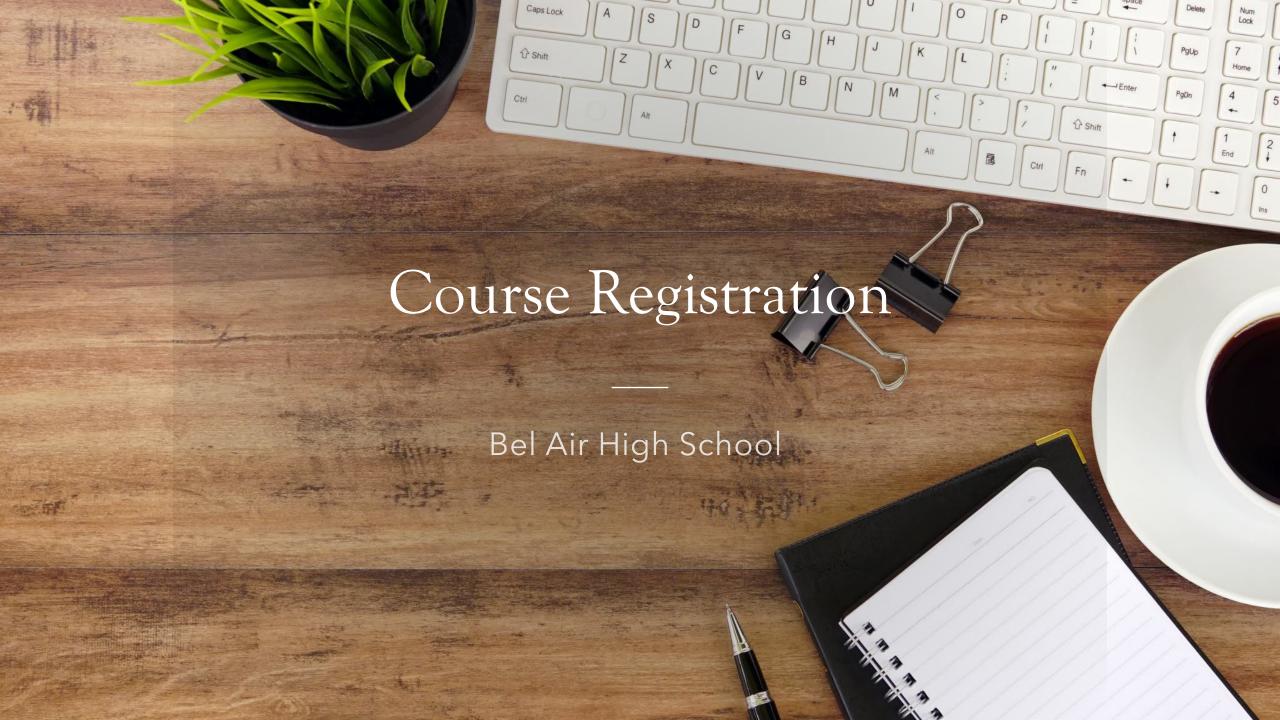

### MEET THE COUNSELING TEAM:

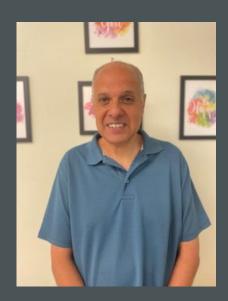

Mr. Naus

A-Di

Ms. Hackett

Dj-Kh

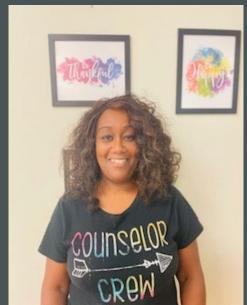

Mrs. Doak

Ki-Q

Ms. McKinney

R-Z

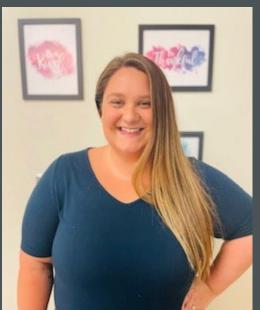

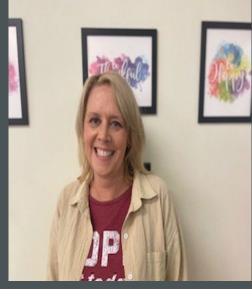

Ms. Knight

Biomed and EL

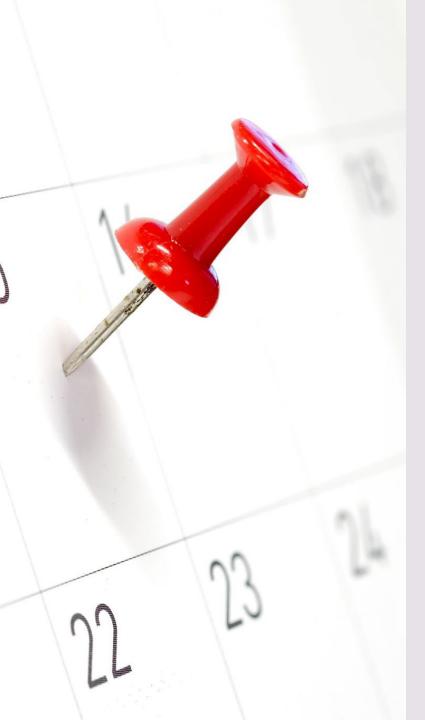

### Important Dates

February 13th: 9th Grade Course Registration Presentation

February 27th and 28th: 9th Grade in Media Center- MUST have your sheet filled out AND classes in the course requests system.

https://studentplanner.hcps.org/

# Credit Breakdown

10th Grade Status: 6 Credits

11th Grade Status: 12 Credits

12th Grade Status: 18 Credits

Graduation Status: 26 Credits

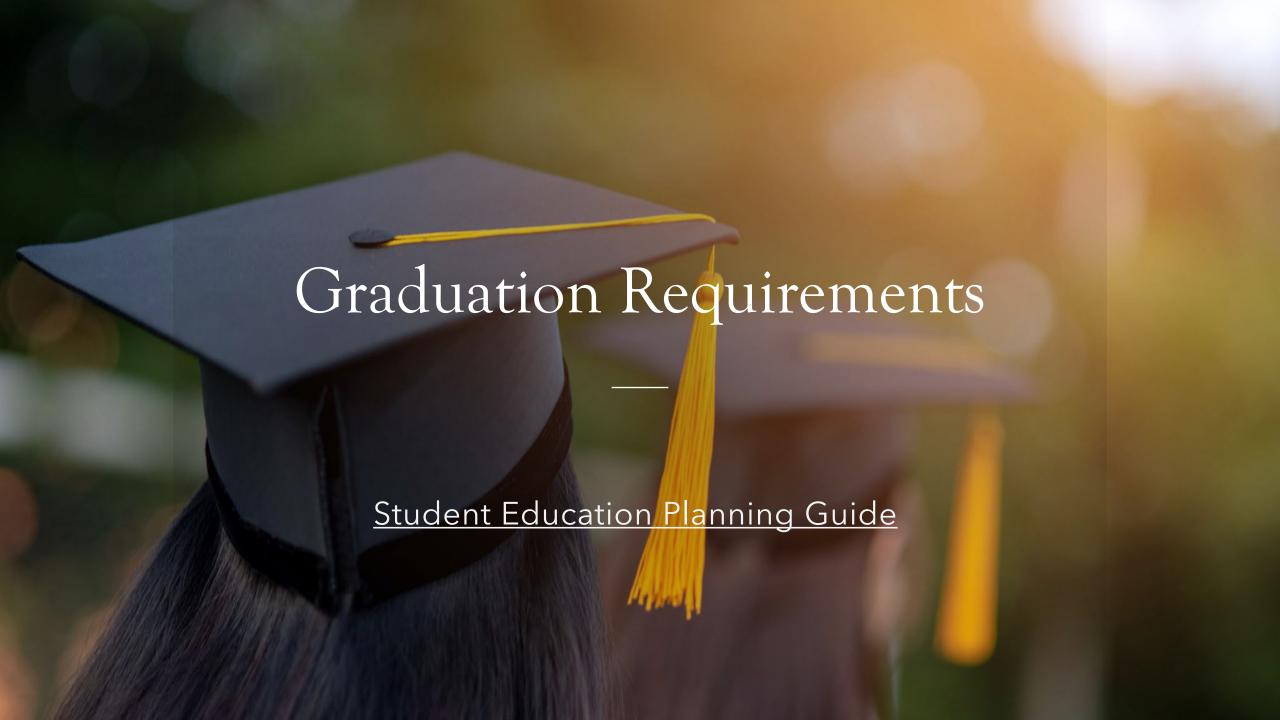

| Subject Area                                         | Specific Credit Requirements                                                                                                    |
|------------------------------------------------------|----------------------------------------------------------------------------------------------------|
| English*                                             | 4 credits                                                                                                    |
| Mathematics*                                         | 4 credits, including  • 1 in Algebra I  • 1 in Geometry  Must be enrolled in a mathematics course in each year of high school (maximum of 4 years of attendance, unless in the 5th or 6th year a mathematics course is needed to meet a graduation requirement) |
| <u>Science*</u>                                      | Students must complete coursework reflecting content from all three science disciplines: Earth and Space Science, Life Science, and Physical Science. Select the link Science* to view science course options.                                                  |
| Social Studies* Fine Arts                            | 3 credits, including  1 in American Government  1 in World History  1 in U.S. History  credit                                                                                                    |
| Physical Education                                   | 0.5 credit must include Foundations of Fitness and<br>Physical Activity                                                                                                    |
| Health                                               | 1 credit                                                                                                    |
| Technology                                           | Foundations of Technology or AP Computer Science     Principles     4-6 credits     4 credits in an approved Career & Technology                                                                                                    |
| Career Pathway and Completer Program<br>Requirements | Education (CTE) Career Completer Program     or     4 credits in a Career Pathway Program + 2 credits of same World Language + University Systems of Maryland (USM) requirements (4 years of math including Algebra II or beyond in the senior year)            |
| Electives                                            | May vary according to program.                                                                                                    |

Student Education Planning Guide

# BAHS CTE Completer Pathways

Food and Early Business Marketing Childcare/Child Accounting Beverage Management Management Development Career Research 4 Years of the Biomedical Interactive Technology and Development Media Same Language Sciences and Fire EMT

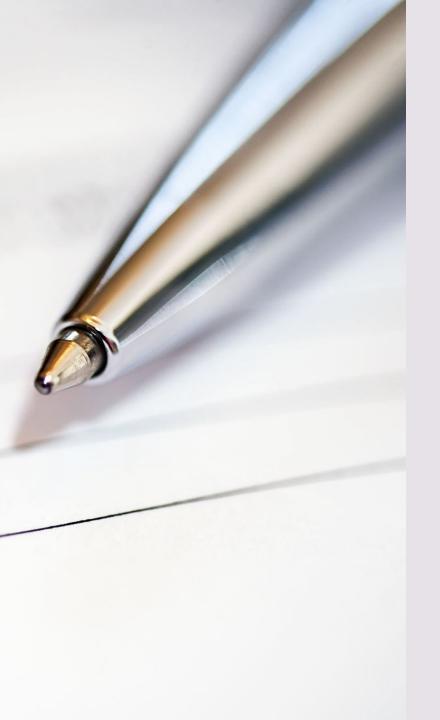

# Course Registration Process

## Step By Step

- 1. Talk to your parent/guardian/teachers for best advice as to what classes you should take.
- 2. Fill out your course selection sheet.
- 3. Select 8 courses and 2 alternates (this is in case your electives are full/do not fit in your schedule) So please choose 2 classes you would like to take.
- 4. Go to your student planner found in the tiles on your home page. (https://studentplanner.hcps.org/)
- 5. You MUST have both the paper and the website filled out when meeting with your counselor.

Talk to your parents/guardians and teachers about your classes.

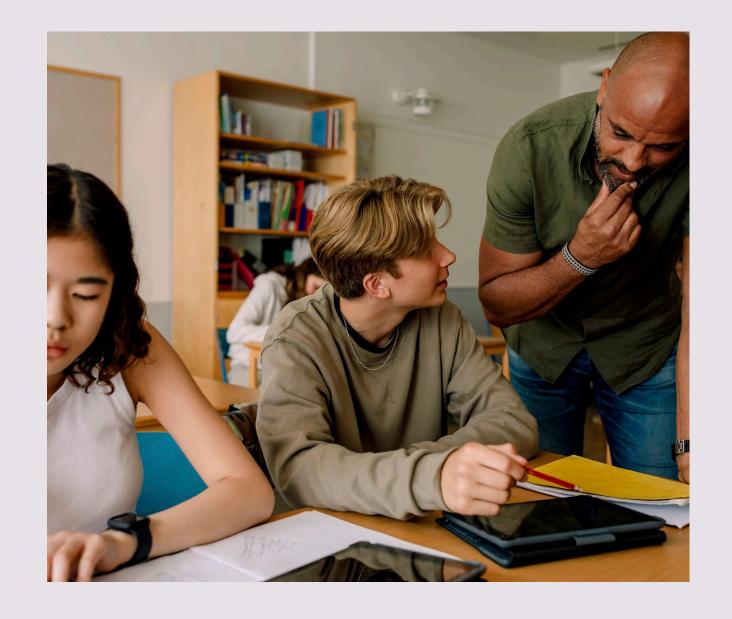

Fill out your course selection sheet. BEL AIR HIGH SCHOOL GRADE 10-12 2023-2024 COURSE SELECTION

| ID:      |                 |
|----------|-----------------|
| Pathway: |                 |
|          | ID:<br>Pathway: |

s available for 10-12th GRADE STUDENTS. You should make these selections based on teacher Ace/consent of your parents. Became to refer to graduation requirements for your class in the Student

tal of 8 credits. If you plan to attend part time (11 -12th graders CWLY) chasse a total of 4-6 credits. r course selections. Place on "A1" sext to your first offersate and an "A2" next to your second glystelly. refully choose effernates because counselors may not be able to contact you if conflicts occur.

anically at https://etudentplanner.hcps.org/

repleted form to your school counselor during the media center needing.

|     |        | SCIENCE                                     |              | wo                 | RLD LANGUAGES                                                |
|-----|--------|---------------------------------------------|--------------|--------------------|--------------------------------------------------------------|
| 900 | uni    | Biology (II)                                | -            | FIREDI             |                                                              |
| 900 | 1981   | Honors Biology (9)                          | H            | FIERDS             | Research 2 (8-12)<br>Research 2 (8-12)                       |
| 50  | dit.   | integrated Physics and<br>Chemistry (10-12) | Ħ            | FIERNIZ<br>FIERNIZ | Research 5 (1.1-1.3); Darley<br>Research 4 (1.1-1.3); Darley |
| 500 | MEL    | Chemistry (10-12)                           | Н            | F12471             | AF French (125                                               |
| 500 | 141061 | Honors Chemistry (10-12)                    | H            | FIERCI             | Septists 119-120                                             |
| 33  | 27     | farth and favironmental                     | П            | F12301             | Scanish 2 (9-12)                                             |
| 300 | HEL.   | Systems (1.1-1.1)                           | П            | F12931             | Seasid-1310-125                                              |
| 901 | 10001  | Anatomy & Phys. (18-12)                     | П            | F12892             | Specials 3 (1.1-1.2) budy                                    |
| 500 | 1971   | AP Biology (11-12)                          | ш            | F1:10W32           | Special 4 (1.0-13) builty                                    |
| 500 | 1631   | AP Chemistry (11-12)                        | Н            | FLISOWIE           | Societals 4 (CD-CS)                                          |
| 500 | MET.   | Physics (1.1-1.2)                           | $\mathbf{H}$ | F13293             | AP Sope Ich (Cd)                                             |
|     | 1071   | AP Physics 1 (11-13)                        | $\mathbf{H}$ | F13801             | Sennes 1 (9-12)                                              |
| _   | 131    | AP Physics 3 (13)                           | ш            | PLINES<br>PLINWISS | German I (11-13) Daily<br>German I (11-12) Daily             |
| _   | 1001   | AP Environ Science (9-13)                   | H            | F13873             | AP German (13)                                               |
| 501 | 3901   | Microbiology (11-12)                        |              | W                  |                                                              |
| SE  | 1981   | Foreack Science (1.1-1.2)                   | 1            | HEALTH             | & PHYSICAL EDUCATION                                         |
| 501 | 141    | Marine Science (15-12) S                    | H            | HIPSON             | Health (N.S.                                                 |
| 501 | 424    | Active army (10-12) 5                       | H            | HIDEOS             | Health 1-01(19-Fall                                          |
| -   |        | Checopeole Bay Watershed                    | П            | HID406             | Health it (12) Skipring                                      |
| SC  | 1001   | Science (18-12)                             |              | P00184             | Found Rt/Physical Activity (N                                |
|     | 1      | Geologianis Engineering                     |              | 1400001            | Adjourced Health (11-12)                                     |

| - 1 |                  |                                              |  |
|-----|------------------|----------------------------------------------|--|
|     | MARIES<br>MARIES | Indian Alg Dalls, F<br>Alg 1 (tally (9-10)   |  |
|     | MARIES           | Algebra 1 (9-12)                             |  |
|     | MARKOT           | int decreetry (6-1.2)                        |  |
| Г   | MATTOS           | inn. Algebra 2 (9-12)                        |  |
|     | MADOWYL          | Hon Trig (18-13)                             |  |
|     |                  | Hon Ying bally<br>Hon Precise Stally (15-13) |  |
|     | MACOWEL.         | Hon Precalculus (10-12)                      |  |
| Г   | MASSTS           | AF Calculus Aft (11-12)                      |  |
|     | MAS871           | AF Calculus BC (LS)                          |  |
|     | MASSES           | Statistics [13-13]                           |  |
|     | MA3673           | AF Statistics (13-12)                        |  |
|     | MASTES           | AP Comp Sci & CD-CD1                         |  |
| . [ | MAZPOL           | Pre-callege Math (L1)                        |  |

| n. Algebra 2 (9-12)                         | . —                  |
|---------------------------------------------|----------------------|
| on Trig (18-13)                             |                      |
| on Yeg buily<br>on Precisio Stally (15)-13) |                      |
| on Precolation (10-13)                      |                      |
| F Calculus Alt (11-12)                      |                      |
| Ficalization (C.E.)                         |                      |
| teristics (13-13)                           |                      |
| F \$1atistics (1.1-12)                      |                      |
| Pittomo Sci & (18-12)                       |                      |
| re-callege Math (L1)                        |                      |
|                                             | MENTO COURSE WASTERN |

SEEs Complete Rudert Farabinest Cyclinic Application

PROJECT Physical Education (15-12) 9-Spain PDS86 Wells ess Making (15-12) S-Sprin PROSES - Weight Training (10-13) 5-Full

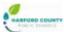

### BEL AIR HIGH SCHOOL GRADE 10-12 2023-2024 COUR

FAMILY & CONSUMER SCIENCES

20181 Food & Hook Management (12

exising flavious ext for

PEDASI. Food & Hosp Practice in (12) Child Growth and Development

1861. Minning withholding 1 (13)

BUSINESS EDUCATION

| FINE ARTS |                                                   |  |
|-----------|---------------------------------------------------|--|
| ARESSI    | Fixe Art Preparation (9-11):                      |  |
| ARDADI    | Drawing & Painting (10-13)                        |  |
| AROSSI    | Attioned brawing (13-13):                         |  |
| ARCROL    | Adia Studio-Cowing (11-13)                        |  |
| AR1171    | AP Studio Art Oraning (12)                        |  |
| Without   | Advanced Painting (13-12)                         |  |
| AR1801    | Adic Studio-Painting (11-12)                      |  |
| AR1401    | 3D Design (10-12)                                 |  |
| ARTROL    | Adv. 30 Design (11-13)                            |  |
| AR1101    | Adv. fraulio 10 Design (1.1-1.5).                 |  |
| A82573    | AP 10 Art Design (13)                             |  |
| ARCRO:    | Photography (30-32, damera 6<br>fee req)          |  |
| ARD 801   | Adv. Rhomography (1.1-1.1),<br>Camera & See (eq.) |  |

Drawn 1 (0-6.5)

| 1   | RF1401   | Principles of Barrianos Novada<br>Birtrepresearchip (8-13) |
|-----|----------|------------------------------------------------------------|
|     | miligops | - Print of Account & Pinners (15-                          |
| - 1 | 868101   | Athon red Arrowarting (11-12)                              |
| 1 Г | BERROL.  | Athenred business signal 11-1                              |
| 1 [ | 86880    | Intro to Marketing (10:12)                                 |
| 1   | RESERV   | Advanced Vorketing (11-12) is<br>\$10                      |
| 1 1 | adaps    | Business Capotoeie/Duol Fortiff                            |

|   | RETACL   | Extrepresieurship (8-13)                      |
|---|----------|-----------------------------------------------|
|   | miligode | - Print of Account & Finance (15-13)          |
|   | migues.  | Athon red Arrowating (11-12)                  |
|   | minter   | Advanced business (apple 11-13)               |
|   | MERKS.   | Intro to Madeling (10:12)                     |
| 1 | milesot. | Advanted Vorketing (11-12) & 500              |
|   | Mater    | Business Capetoee/Duol Feestl<br>(1.1-12) SDD |

| M SQBGT  | (10-10)                                             |
|----------|-----------------------------------------------------|
| Mirosot  | Two and its Chay<br>(Toditionly Mer's Char)-(9-13)  |
| M sekti  | Ada, Charus (Pag Choir) (10-12)                     |
| M VDed1  | Trable Chair<br>(Toditionally Women's Chair) (9-12) |
| N/V0801  | (Mod forestile) (12-12)                             |
| MW1801   | Biokean (9-03)                                      |
| 94103901 | (forbeitra (Chamber) (10-13)                        |
| 961/1301 | Reginning Flano (9-12)                              |
| 9891201  | Advanted Nano (10-13)                               |
| 951/1901 | Guiter Lab (9-13)                                   |
| 360/1401 | Guitar Ensemble (15-12)                             |
| 97305301 | Music Theory (16-12)                                |
| M 02 201 | Symphesis Band (10-12)                              |

understand that every effort will be made elections will be substituted

|   | 840                                                                                                    | MEDICAL SCIENCES                   |
|---|----------------------------------------------------------------------------------------------------|------------------------------------|
| Е | CF7/6861                                                                                                    | Principals of Biggredical Sci (W)  |
| Г | CT760031                                                                                                    | Human Budy fysteins (20)           |
| Г | CF75amb1                                                                                                    | Medical Interventions (C1)         |
| _ | Contract Contract Con | Million of the Court back of \$185 |

|   | INTERACTIVE MEDIA |                                                       |  |
|---|-------------------|-------------------------------------------------------|--|
| Τ | 0.000001          | Principals of Art, Marks, and<br>Communication (9-12) |  |
| T | 1090303           | Viteractive Media and Design I<br>(10-18)             |  |
| T | свормоз           | interactive Media and Design II<br>(L1-12)            |  |
| I | CKERNES           | INFCapctose/interedig 500<br>(L1-20)                  |  |

| Г   |        | TECHNOLOGY                                                   |
|-----|--------|--------------------------------------------------------------|
|     | TROSG1 | Found of Technology (0-LS)                                   |
| - [ | 084301 | Technological Design (10-13)                                 |
|     | 084301 | Adv Design Applications (18-12)                              |
| Г   | CAMMOS | Adia Technological App (15-12)                               |
| Γ   | TE4071 | AP Comp Sci Principles (10-12) .<br>(Vineta POT requirement) |

| 30/da 32               | 00               | 10. 14             |                |       |
|------------------------|------------------|--------------------|----------------|-------|
| e to build my schedule | with the courses | listed above. If c | hoices are not | avoli |

My child and I have discussed the course selections for the 2023-2024 school year, I approve of the course selections

MENTO COMMANDE S. leviedor

15" & 15" treats woodd title to be on Subject

seculd like to aide Office

 Caracele Uttracy

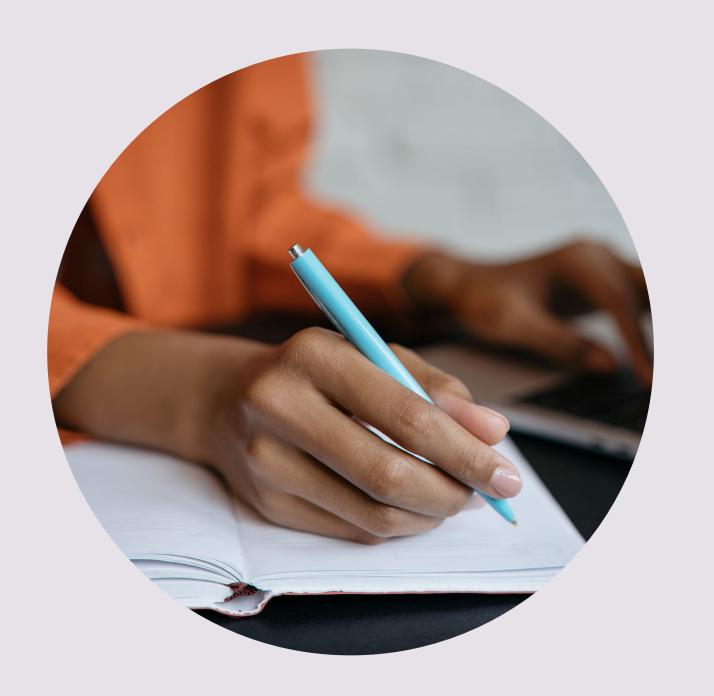

Select 8 courses and 2
alternates- this is in
case your electives
are full or do not fit in
your schedule.

|      | ENGLISH |                                           |  |
|------|---------|-------------------------------------------|--|
|      | EN0101  | English I (9)                             |  |
|      | EN01W61 | Honors English I (9)                      |  |
|      | EN0201  | English II (10)                           |  |
|      | EN02W61 | Honors English II (10)                    |  |
|      | EN0301  | English III (11)                          |  |
|      | EN0571  | AP English III Lang/Comp (11)             |  |
|      | EN2901  | English IV 21st Century (12)              |  |
|      | EN0671  | AP English IV Lit/Comp (12)               |  |
|      | EN04W82 | HCC English 101 &                         |  |
| 973  | CA38W32 | Communications (12) @ BAHS                |  |
| 9253 | EN0701  | Journalism I (9-12)                       |  |
|      | EN0801  | Journalism II (10-12)                     |  |
|      | EN0931  | Journalism III (11-12)                    |  |
|      | EN1531  | Creative Writing I (9-12)                 |  |
|      | EN3201  | Film Criticism (10-12)                    |  |
|      | EL5601  | Yearbook (9-12, application required, LS) |  |

| SOCIAL STUDIES |                                        |
|----------------|----------------------------------------|
| SS0101         | American Government (9)                |
| SS01W61        | Honors American Gov't (9)              |
| SS0771         | AP American Government<br>(9-12)       |
| SS0201         | World History (10)                     |
| SS0371         | AP World History (10-12)               |
| SS0501         | US History (11)                        |
| SS0671         | AP US History (11)                     |
| SS1231         | Psychology (10-12)                     |
| SS0971         | AP Psychology (10-12)                  |
| SS1135         | Contemp Issues (10-12) S               |
| SS1435         | Law in America (10-12) S               |
| SS1531         | Economics (9-10)                       |
| SS1631         | World Geography (9-10)                 |
| SS2171         | AP Human Geography (9-12)              |
| SS30W71        | College Sociology (11-12)              |
| SS3471         | AP Microeconomics (10-12)              |
| SS1071         | AP African American<br>Studies (11-12) |

| SCIENCE |                                             |
|---------|---------------------------------------------|
| SC0201  | Biology (9)                                 |
| SC02W61 | Honors Biology (9)                          |
| SC6401  | Integrated Physics and<br>Chemistry (10-12) |
| SC0401  | Chemistry (10-12)                           |
| SC04W61 | Honors Chemistry (10-12)                    |
| SC0101  | Earth and Environmental<br>Systems (11-12)  |
| SC13W01 | Anatomy & Phys. (10-12)                     |
| SC0371  | AP Biology (11-12)                          |
| SC0571  | AP Chemistry (11-12)                        |
| SC0601  | Physics (11-12)                             |
| SC6071  | AP Physics 1 (11-12)                        |
| SC6171  | AP Physics 2 (12)                           |
| SC1071  | AP Environ. Science (9-12)                  |
| SC12W01 | Microbiology (11-12)                        |
| SC21W01 | Forensic Science (11-12)                    |
| SC1505  | Marine Science (10-12) S                    |
| SC1605  | Astronomy (10-12) S                         |
| SC0901  | Chesapeake Bay Watershed<br>Science (10-12) |
| SC6201  | Geohazards Engineering<br>(10-12)           |

| М       | MATHEMATICS               |  |
|---------|---------------------------|--|
| MA0192  | Intro Alg Daily/          |  |
| MA0293  | Alg 1 Daily (9-10)        |  |
| MA0201  | Algebra 1 (9-12)          |  |
| MA0401  | Int. Geometry (9-12)      |  |
| MA0701  | Int. Algebra 2 (9-12)     |  |
| MA09W61 | Hon Trig (10-12)          |  |
| MA09W62 | Hon Trig Daily            |  |
| MA10W62 | Hon Precalc Daily (10-12) |  |
| MA10W61 | Hon Precalculus (10-12)   |  |
| MA1371  | AP Calculus AB (11-12)    |  |
| MA1471  | AP Calculus BC (12)       |  |
| MA1501  | Statistics (11-12)        |  |
| MA1671  | AP Statistics (11-12)     |  |
| MA1771  | AP Comp Sci A (10-12)     |  |
| MA2701  | Pre-College Math (12)     |  |

7.69 83.69 0.60 865 F

300 500

| WORLD LANGUAGES |                         |
|-----------------|-------------------------|
| FL0101          | French 1 (9-12)         |
| FL0201          | French 2 (9-12)         |
| FL0332          | French 3 (11-12) Daily  |
| FL04W32         | French 4 (11-12) Daily  |
| FL0671          | AP French (12)          |
| FL0701          | Spanish 1 (9-12)        |
| FL0801          | Spanish 2 (9-12)        |
| FL0931          | Spanish 3 (10-12)       |
| FL0932          | Spanish 3 (11-12) Daily |
| FL10W32         | Spanish 4 (11-12) Daily |
| FL10W31         | Spanish 4 (11-12)       |
| FL1271          | AP Spanish (12)         |
| FL1301          | German 1 (9-12)         |
| FL1532          | German 3 (11-12) Daily  |
| FL16W32         | German 4 (11-12) Daily  |
| FL1871          | AP German (12)          |

| HE0105 | Health (9) S                        |
|--------|-------------------------------------|
| HE0405 | Health II (10) S-Fall               |
| HE0406 | Health II (10) S-Spring             |
| PE0105 | Found Fit/Physical Activity (9) S   |
| HE0201 | Advanced Health (11-12)             |
| PE0205 | Physical Education (10-12) S-Fall   |
| PE0206 | Physical Education (10-12) S-Spring |
| PE0305 | Wellness Walking (10-12) S-Fall     |
| PE0306 | Wellness Walking (10-12) S-Spring   |
| PE0605 | Weight Training (10-12) S-Fall      |
| PE0606 | Weight Training (10-12) S-Spring    |
| PE0705 | Weight Toning (10-12) S-Fall        |
| PE0706 | Weight Toning (10-12) S-Spring      |

| FINE ARTS |                                               |
|-----------|-----------------------------------------------|
| AR0201    | Fine Art Preparation (9-11)                   |
| AR0401    | Drawing & Painting (10-12)                    |
| AR0501    | Advanced Drawing (11-12)                      |
| AR0901    | Adv. Studio-Drawing (11-12)                   |
| AR1371    | AP Studio Art Drawing (12)                    |
| AR0601    | Advanced Painting (11-12)                     |
| AR1001    | Adv. Studio-Painting (11-12)                  |
| AR1401    | 3D Design (10-12)                             |
| AR1501    | Adv. 3D Design (11-12)                        |
| AR1101    | Adv. Studio 3D Design (11-12)                 |
| AR2571    | AP 3D Art Design (12)                         |
| AR0801    | Photography (10-12, Camera & fee req)         |
| AR2401    | Adv. Photography (11-12,<br>Camera & fee reg) |

|        | DRAMA           |
|--------|-----------------|
| DR1201 | Drama 1 (9-12)  |
| DR1331 | Drama 2 (10-12) |
| DR1431 | Drama 3 (11-12) |

| MUSIC  |                                                            |
|--------|------------------------------------------------------------|
| MU0301 | Acapella Choir (Counterpoints)<br>(10-12)                  |
| MU0401 | Tenor and Bass Choir<br>(Traditionally Men's Choir) (9-12) |
| MU0501 | Adv. Chorus (Pop Choir) (10-12)                            |
| MU0601 | Treble Choir<br>(Traditionally Women's Choir) (9-12)       |
| MU0901 | Concert Band<br>(Wind Ensemble) (10-12)                    |
| MU1001 | Orchestra (9-12)                                           |
| MU2901 | Orchestra (Chamber) (10-12)                                |
| MU1101 | Beginning Piano (9-12)                                     |
| MU1201 | Advanced Piano (10-12)                                     |
| MU1301 | Guitar Lab (9-12)                                          |
| MU1401 | Guitar Ensemble (10-12)                                    |
| MU2101 | Music Theory (10-12)                                       |
| MU2201 | Symphonic Band (10-12)                                     |
| MU2401 | Jazz Ensemble (9-12)                                       |
| MU2871 | AP Music Theory (10-12)                                    |

| FAMILY & CONSUMER SCIENCES |                                                  |  |
|----------------------------|--------------------------------------------------|--|
| FC0101                     | Intro Food Prep & Hosp (10)                      |  |
| FC0201                     | Adv. Food Prep & Hosp (11)                       |  |
| FC0301                     | Food & Hosp Management (12)                      |  |
| FC0401                     | Food & Hosp Practicum (12)                       |  |
| CA6001                     | Child Growth and Development<br>(9-10)           |  |
| CA6101                     | Learning Environment for<br>Preschoolers (10-11) |  |
| FC1001                     | Independent & Family Living (12)                 |  |
| FC1301                     | Working w/Children II (12)                       |  |

| BUSINESS EDUCATION |                                                          |  |
|--------------------|----------------------------------------------------------|--|
| BE1601             | Principles of Business Mgmt &<br>Entrepreneurship (9-12) |  |
| BE4001             | Prin. of Account & Finance (10-12)                       |  |
| BE4101             | Advanced Accounting (11-12)                              |  |
| BE4201             | Advanced Business Mgmt (11-12)                           |  |
| BE4301             | Intro to Marketing (10-12)                               |  |
| BE4401             | Advanced Marketing (11-12) SEO                           |  |
| BE4501             | Business Capstone/Dual Enroll<br>(11-12) SEO             |  |

| В      | OMEDICAL SCIENCES                  |
|--------|------------------------------------|
| CT73W0 | l Principals of Biomedical Sci (9) |
| CT74W0 | l Human Body Systems (10)          |
| CT75W0 | l Medical Interventions (11)       |
| CT76W0 | Biomedical Innovation (12)         |

| INT     | TERACTIVE MEDIA                                      |
|---------|------------------------------------------------------|
| CA0501  | Principals of Art, Media and<br>Communication (9-12) |
| CA0601  | Interactive Media and Design I<br>(10-12)            |
| CA07W01 | Interactive Media and Design II<br>(11-12)           |
| CA08W01 | IMP Capstone/Internship SEO<br>(11-12)               |

|         | TECHNOLOGY                                                |
|---------|-----------------------------------------------------------|
| TE0501  | Found of Technology (9-12)                                |
| CA4101  | Technological Design (10-12)                              |
| CA4201  | Adv Design Applications (10-12)                           |
| CA34W01 | Adv Technological App (10-12)                             |
| TE4071  | AP Comp Sci Principles (10-12)<br>(Meets FOT requirement) |

| Work Based Learning |        |                          |
|---------------------|--------|--------------------------|
|                     | CT8501 | Career R & D (10-12)     |
|                     | CT8601 | Career D P T (12)        |
|                     | CT8702 | Work Based Learning (12) |
| Ä                   | CT6709 | Fire/EMT (12)            |

| OTHER   |                                                              |  |
|---------|--------------------------------------------------------------|--|
| EL0201  | Mentor (11-12)                                               |  |
| NC0100  | Student Aide (must take 4 or more other classes) (12)        |  |
| XX0100  | Part Time - Work (12) SEO                                    |  |
| XX0200  | Part Time – College Credit<br>ONLY (11-12) SEO               |  |
| XX0300  | Part Time – Dual Enrollment & select HCC classes (11-12) SEO |  |
| CT9608  | Part Time – Apprenticeship<br>(11-12) SEO                    |  |
| CA40W21 | Part Time – Workforce (11-12)<br>SEO                         |  |
| 88      | Waive senior year Dual<br>Enrollment (12) SEO                |  |
|         | Early Graduation (11)<br>(see counselor) SEO                 |  |

# Go to your start page, click student planner

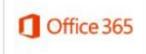

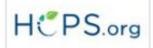

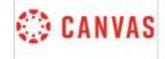

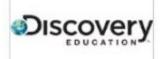

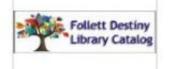

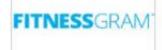

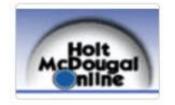

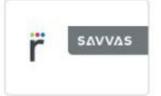

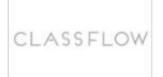

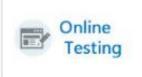

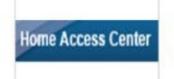

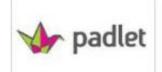

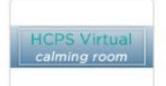

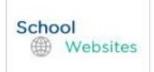

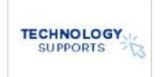

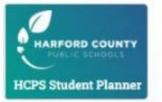

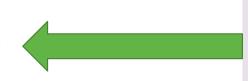

# Homepage of Student Planner

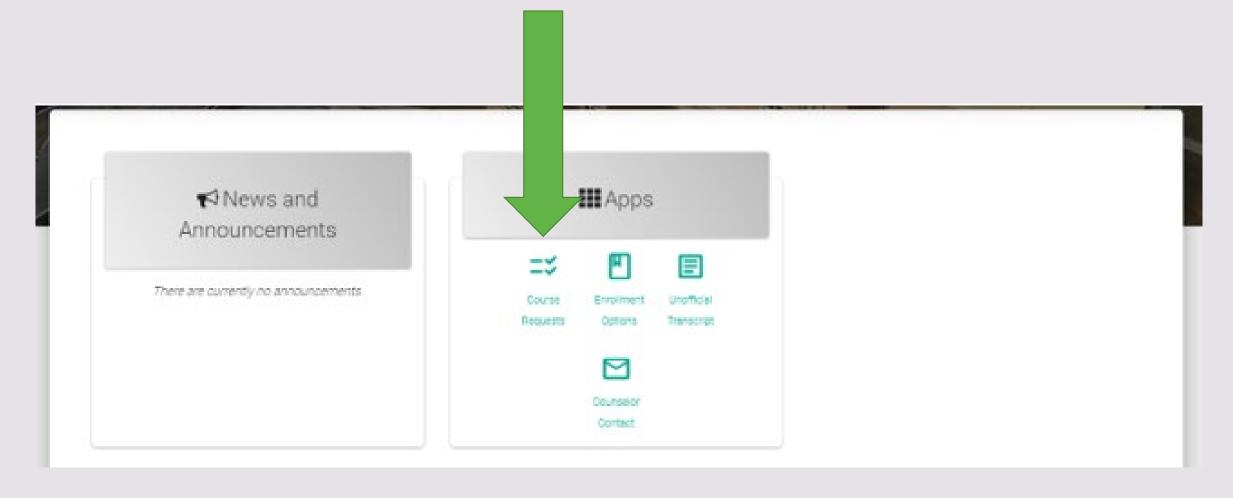

You MUST have both the paper AND website to meet with your counselor.

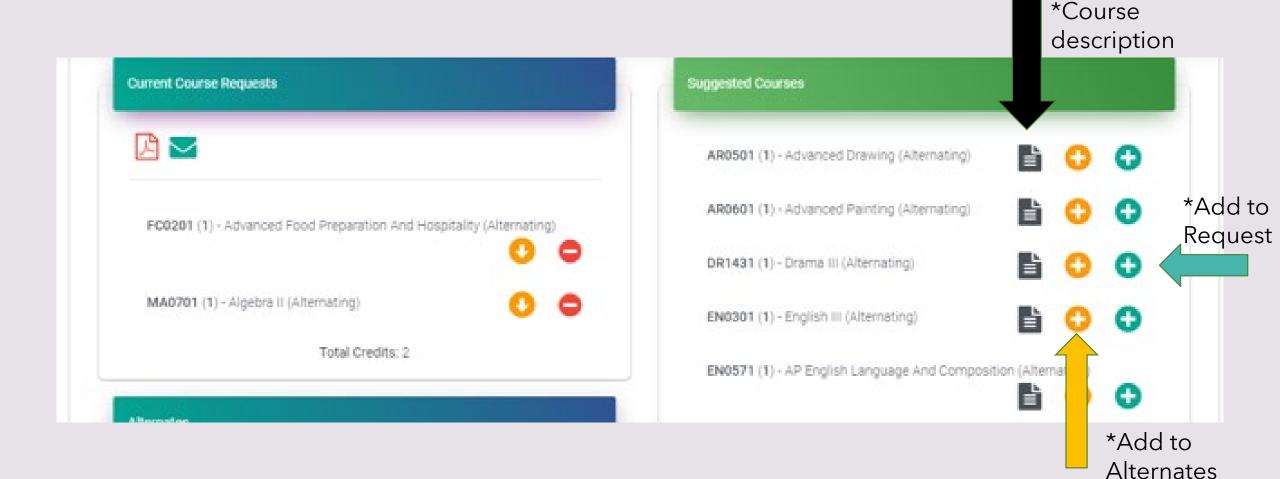

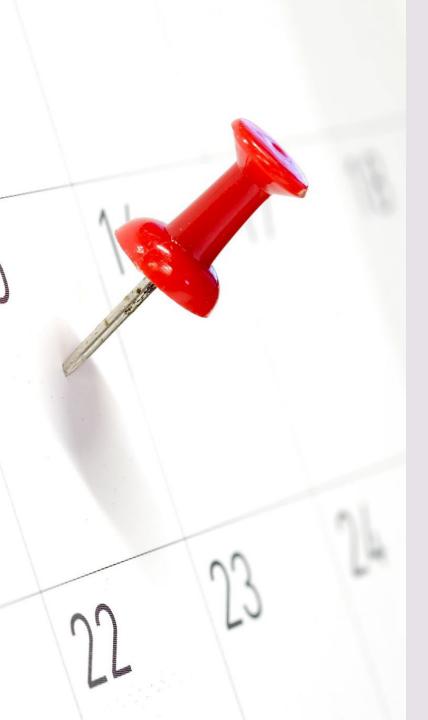

### \*Remember!

BY February 27th and 28th: You MUST have your sheet filled out (bring to the media center) AND classes in the course requests system.

https://studentplanner.hcps.org/